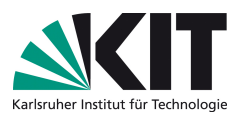

# Klassische Theoretische Physik III (Elektrodynamik)

Vorlesung: Prof. Dr. D. Zeppenfeld – Übung: Dr. M. Sekulla

 $Ü$ bungsblatt 4

Ausgabe: Fr, 17.11.17 – Abgabe: Fr, 24.11.17 – Besprechung: Mi, 29.11.17

## <span id="page-0-0"></span>Aufgabe 12: Randwertproblem in kartesischen Koordinaten 8 P

Betrachten Sie ein in z–Richtung unendlich ausgedehntes leitendes Rohr von rechteckigem Querschnitt. In der x-y-Ebene liegt das Rohr bei  $x = 0$ ,  $x = a$ ,  $y = 0$  und  $y = b$ . Das Potential bei  $x = 0$ ,  $x = a$ ,  $y = 0$  sei  $\Phi = 0$ . Bei  $y = b$  habe das Rohr das Potential

$$
\Phi(x, y = b) = V(x)
$$

Bestimmen Sie das von z unabhängige Potential  $\Phi(x, y)$  im ladungsfreien inneren des Leiters für

(a)

$$
V(x) = V_0 \sin\left(\frac{3\pi x}{a}\right)
$$

(b) und

$$
V(x) = V_0 \left( 1 - \left| \frac{2x}{a} - 1 \right| \right) \, .
$$

Hinweis:

Schreiben Sie die Randbedingung zun¨achst als Fourier–Reihe. Um die Koeffizienten der Fourierreihe zu bestimmen kann folgende Relation hilfreich sein:

$$
\frac{2}{a} \int_0^a dx \sin\left(\frac{m\pi}{a}x\right) \sin\left(\frac{n\pi}{a}x\right) = \delta_{nm}.
$$

#### Lösung der Aufgabe [12](#page-0-0)

Bei diesem Problem handelt es sich um ein 2-dimensionales Randwertproblem. Die Laplace-Gleichung ist in diesem Fall gegeben durch

$$
\Delta \Phi = \left(\frac{\partial^2}{\partial x^2} + \frac{\partial^2}{\partial y^2}\right) \Phi = 0.
$$

Mit dem Seperationsansatz  $\Phi(x, y) = f(x)g(y)$  ergibt sich

$$
\Rightarrow \frac{1}{f(x)} \frac{d^2 f(x)}{dx^2} + \frac{1}{g(y)} \frac{d^2 g(y)}{dy^2} = 0
$$

$$
\Rightarrow \begin{cases} f(x) = A \cos(kx) + B \sin(kx) \\ g(y) = Ce^{kx} + De^{-kx} \end{cases}
$$

Anmerkung: Falls k 2 ein anderes Vorzeichen besitzt, werden die Argumente der Funktionen komplex, das führt nur zu einer Vertauschung von hyperbolischen und nicht hyperbolischen Funktionen.

Nun setzen wir die Randbedingungen ein:

$$
\Phi(x = 0, y) = 0 = A
$$
  
\n
$$
\Rightarrow f(x) = B \sin(kx)
$$
  
\n
$$
\Phi(x, y = 0) = 0 = C + D
$$
  
\n
$$
\Rightarrow g(x) = C(e^{kx} - e^{-kx}) = 2C \sinh(kx)
$$
  
\n
$$
\Phi(x = a, y) = 0 = B \sin(ka)
$$
  
\n
$$
\Rightarrow k = \frac{n\pi}{a}, \quad n \in \mathbb{N}
$$

Damit ist die Gesamtlösung eine Reihe über alle mögliche  $n$ :

$$
\Phi(x, y) = \sum B_n \sin\left(\frac{n\pi}{a}x\right) \sinh\left(\frac{n\pi}{a}y\right)
$$

Um nun die Koeffizienten  $B_n$  zu bestimmen setzen wir die Vierte Randbedingung ein:

$$
\Phi(x, y = b) = V(x) = \sum_{n} B_n \sin\left(\frac{n\pi}{a}x\right) \sinh\left(\frac{n\pi}{a}b\right)
$$

Um die einzelnen Koeffizienten  $B_n$  zu bestimmen, wenden wir eine führen wir effektiv eine Fourierrreihenentwicklung von  $V(x)$  in dem wir beide Seiten über 2  $\frac{2}{a} \int_0^a dx \sin\left(\frac{m\pi x}{a}\right)$  integrieren:

$$
\frac{2}{a} \int_0^a dx \sin\left(\frac{m\pi x}{a}\right) V(x) = \sum_n B_n \sinh\left(\frac{n\pi}{a}b\right) \frac{2}{a} \int_0^a dx \sin\left(\frac{m\pi x}{a}\right) \sin\left(\frac{n\pi x}{a}\right)
$$

$$
= \sum_n B_n \sinh\left(\frac{n\pi}{a}b\right) \delta_{mn} = B_m \sinh\left(\frac{m\pi}{a}b\right)
$$

Für alle  $B_n$  gilt somit:

$$
B_n = \frac{1}{\sinh\left(\frac{m\pi}{a}b\right)}\frac{2}{a}\int_0^a dx \sin\left(\frac{n\pi x}{a}\right)V(x)
$$

(a)

$$
B_n = \frac{1}{\sinh\left(\frac{m\pi}{a}b\right)}\frac{2}{a}\int_0^a dx \sin\left(\frac{n\pi x}{a}\right)V_0 \sin\left(\frac{3\pi x}{a}\right)
$$

$$
= \frac{V_0}{\sinh\left(\frac{n\pi b}{a}\right)}\delta_{n3} = \begin{cases} \frac{V_0}{\sinh\left(\frac{3\pi b}{a}\right)} & \text{für } n = 3\\ 0 & \text{sonst} \end{cases}
$$

Damit ergibt sich für das Potential

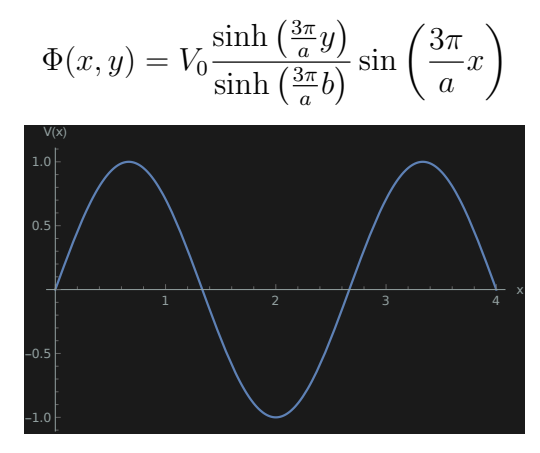

Abbildung 5: Verlauf des Potentials  $V(x) = V_0 \sin \left( \frac{3\pi x}{a} \right)$  $\frac{\pi x}{a}$ ). Vielen Dank an Marcel Krause.

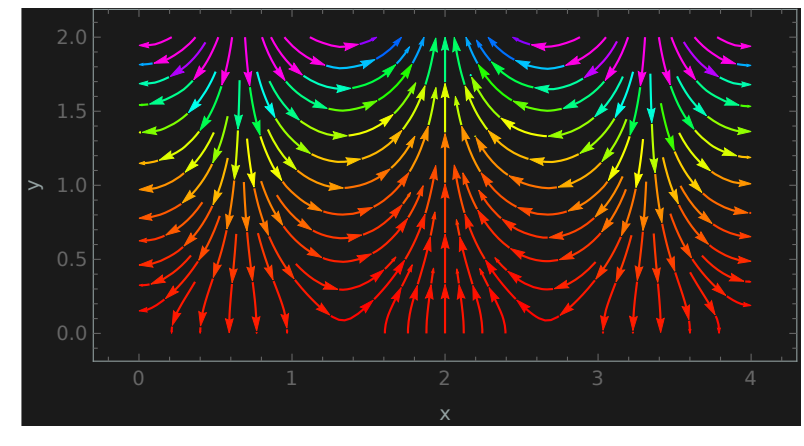

Abbildung 6: Feldlinienverlauf in xy-Ebene (12a). Oben befindet sich die nicht geerdete Fläche. Vielen Dank an Marcel Krause.

(b)

$$
B_n = \frac{1}{\sinh\left(\frac{m\pi}{a}b\right)} \frac{2}{a} \int_0^a dx \sin\left(\frac{n\pi x}{a}\right) V_0 \left(1 - \left|\frac{2x}{a} - 1\right|\right)
$$
  
=  $\frac{V_0}{\sinh\left(\frac{m\pi}{a}b\right)} \frac{2}{a} \left[\int_0^{\frac{a}{2}} dx \sin\left(\frac{n\pi x}{a}\right) \frac{2x}{a} + \int_{\frac{a}{2}}^a dx \sin\left(\frac{n\pi x}{a}\right) \left(2 - \frac{2x}{a}\right)\right]$ 

Folgendes Integrale sind zu bestimmen:

$$
\int_{a_0}^{a_1} dx \sin(kx)x = \left[ -\frac{x}{k} \cos(kx) \right]_{a_0}^{a_1} + \frac{1}{k} \int_{a_0}^{a_1} dx \cos(kx)
$$
  
= 
$$
\frac{a_0 \cos(ka_0) - a_1 \cos(ka_1)}{k} + \frac{\sin(ka_1) - \sin(ka_0)}{k^2},
$$
  

$$
\int_{a_0}^{a_1} dx \sin(kx) = \frac{\cos(ka_0) - \cos(ka_1)}{k}
$$

Damit gilt

$$
B_n = \frac{V_0}{\sinh\left(\frac{n\pi}{a}b\right)} \frac{4}{a^2} \frac{a}{n\pi} \left[ -\frac{a}{2} \cos\left(\frac{n\pi}{2}\right) + \frac{a}{n\pi} \sin\left(\frac{n\pi}{2}\right) + a \cos\left(\frac{n\pi}{2}\right) - a \right]
$$

$$
- \frac{a}{2} \cos\left(\frac{n\pi}{2}\right) + a + \frac{a}{n\pi} \sin\left(\frac{n\pi}{2}\right) \right]
$$

$$
= \frac{V_0}{\sinh\left(\frac{n\pi}{a}b\right)} \frac{8}{n^2\pi^2} \sin\left(\frac{n\pi}{2}\right) = \frac{V_0}{\sinh\left(\frac{n\pi}{a}b\right)} \frac{8}{n^2\pi^2} \times \begin{cases} 1 & \text{für } n \mod 4 = 1 \\ 0 & \text{für } n \mod 2 = 0 \end{cases}
$$

$$
= \frac{V_0}{\sinh\left(\frac{n\pi}{a}b\right)} \frac{8}{n^2\pi^2} \times \begin{cases} (-1)^{\frac{n-1}{2}} & \text{für } n \mod 2 = 1 \\ 0 & \text{für } n \mod 2 = 0 \end{cases}
$$

Mit $n=2k+1$  wird es zu

$$
B_{2k+1} = \frac{V_0}{\sinh\left(\frac{(2k+1)\pi}{a}b\right)} \frac{8}{(2k+1)^2 \pi^2} (-1)^k
$$

Damit ergibt sich für das Potential

$$
\Phi(x,y) = \frac{8V_0}{\pi^2} \sum_{k=0}^{\infty} \frac{(-1)^k}{(2k+1)^2 \pi^2} \frac{\sinh\left(\frac{(2k+1)\pi}{a}y\right)}{\sinh\left(\frac{(2k+1)\pi}{a}b\right)} \sin\left(\frac{(2k+1)\pi}{a}x\right)
$$

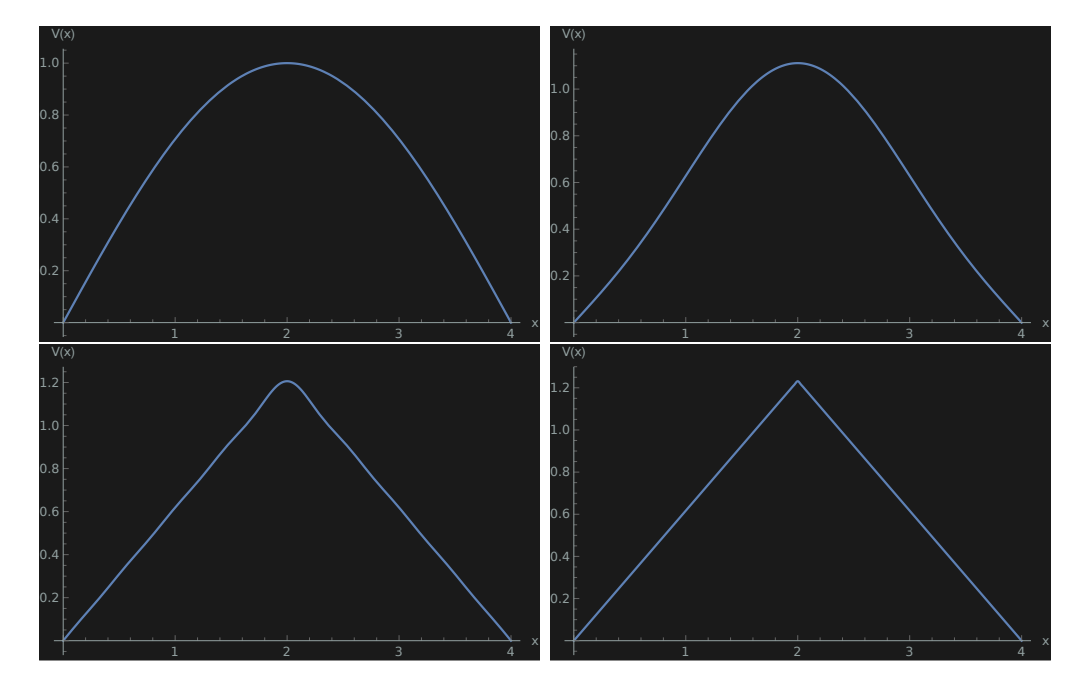

Abbildung 7: Evolution der Fouriersumme unter Berücksichtigung der ersten nicht-verschwindenden Summanden für das Potentials  $V(x) = V_0 \left(1 - \left|\frac{2x}{a} - 1\right|\right)$ (1,2,3,4). Vielen Dank an Marcel Krause.

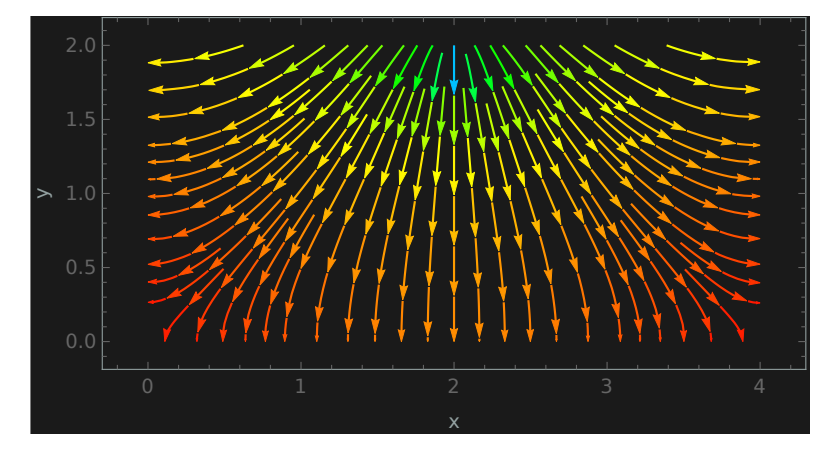

<span id="page-4-0"></span>Abbildung 8: Feldlinienverlauf in xy-Ebene (12b). Oben befindet sich die nicht geerdete Fläche. Vielen Dank an Marcel Krause.

# Aufgabe 13: Konzentrische Hemisphären 6 P

# Zwei konzentrische, leitende Kugelschalen mit Radien  $a, b \ (a \lt b)$  sind durch dieselbe Ebene in voneinander isolierte Halbkugeln geteilt. Die obere Hälfte der inneren Kugel und die untere Hälfte der äusseren haben das konstante Potential  $V$ , während die beiden übrigen Halbkugeln geerdet sind  $(V = 0)$ .

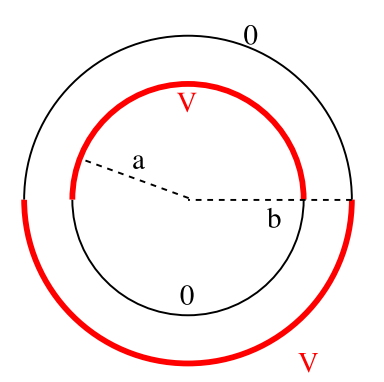

Bestimmen Sie das Potential zwischen den Kugeln, also im Bereich  $a < r < b$  als eine Reihe in Legendre Polynomen  $P_\ell(\cos(\Theta))$ . Nehmen Sie Terme bis mindestens  $\ell = 4$  mit.

Hinweis:

Beachten Sie, dass das Potential azimuthal symmetrisch ist. Es kann hilfreich sein die Ortogonalitätsrelation der Legendre Polynome zu verwenden.

### Lösung der Aufgabe [13](#page-4-0)

Das Potential ist azimuthal symmetrisch  $\Phi(r, \Theta)$  (m = 0), das bedeutet folgender Seperationsansatz kann verwendet werden.

$$
\Phi(r, \Theta) = \sum_{\ell=0}^{\infty} \left( A_{\ell} r^{\ell} + B_{\ell} r^{-(\ell+1)} \right) P_{\ell}(\cos(\Theta))
$$

$$
\Rightarrow \quad \Phi(x, \Theta) = \sum_{\ell=0}^{\infty} \left( A_{\ell} r^{\ell} + B_{\ell} r^{-(\ell+1)} \right) P_{\ell}(x)
$$

mit  $x = cos(\Theta)$ . Die Randbedingungen lauten:

$$
\Phi(a, x) = V, \quad x > 0\Phi(a, x) = 0, \quad x \le 0\Phi(b, x) = 0, \quad x > 0\Phi(b, x) = V, \quad x \le 0
$$

Mit der Orthogonalitätsbedinung

$$
\int_{-1}^{1} dx P_{\ell'}(x) P_{\ell}(x) = \frac{2}{2\ell + 1} \delta_{\ell'\ell}
$$

gilt allgemein

$$
\int_{-1}^{1} dx \Phi(r, x) P_{\ell}(x) = \sum_{\ell=0}^{\infty} \left( A_{\ell} r^{\ell} + B_{\ell} r^{-(\ell+1)} \right) \frac{2}{2\ell+1} \delta_{\ell} \ell
$$

$$
= \frac{2}{2\ell+1} \left( A_{\ell} r^{\ell} + B_{\ell'} r^{-(\ell'+1)} \right).
$$

Für  $r = a$  gilt somit

$$
A_{\ell}a^{\ell} + B_{\ell}a^{-(\ell+1)} = \frac{2\ell+1}{2} \int_0^1 dx \, VP_{\ell}(x) = \frac{(2\ell+1)V}{2} \int_0^1 dx \, P_{\ell}(x) = \frac{(2\ell+1)V}{2} I_{\ell}
$$

und analog für  $r = b$ 

$$
A_{\ell}b^{\ell} + B_{\ell}b^{-(\ell+1)} = \frac{(2\ell+1)V}{2} \int_{-1}^{0} dx P_{\ell}(x)
$$
  
= 
$$
\frac{(2\ell+1)V}{2} (-1)^{\ell} \int_{0}^{1} dx P_{\ell}(x) = \frac{(2\ell+1)V}{2} (-1)^{\ell} I_{\ell}.
$$

mit  $P_{\ell}(-x) = (-1)^{\ell}P_{\ell}(x)$ . Dies bedeutet, es gibt jeweils zwei Gleichungen für jedes  $A_{\ell}$  und  $B_{\ell}$ . Zunächst werten wir die Integrale  $I_{\ell}$  für  $\ell \leq 4$  aus:

$$
\int_0^1 dx P_0(x) = 1
$$
\n
$$
\int_0^1 dx P_1(x) = \int_0^1 dx x = \frac{1}{2}
$$
\n
$$
\int_0^1 dx P_2(x) = \int_0^1 dx \frac{1}{2} (3x^2 - 1) = \frac{1}{2} (1 - 1) = 0
$$
\n
$$
\int_0^1 dx P_3(x) = \int_0^1 dx \frac{1}{2} (4x^3 - 3x) = \frac{1}{2} (\frac{5}{4} - \frac{3}{2}) = -\frac{1}{8}
$$
\n
$$
\int_0^1 dx P_4(x) = \int_0^1 dx \frac{1}{8} (35x^4 - 30x^2 + 3) = \frac{1}{8} (7 - 10 + 3) = 0
$$

Löse

$$
I: A_{\ell}a^{\ell} + B_{\ell}a^{-(\ell+1)} = \frac{(2\ell+1)V}{2}I_{\ell} \equiv C
$$
  
\n
$$
II: A_{\ell}b^{\ell} + B_{\ell}b^{-(\ell+1)} = (-1)^{\ell}C
$$
  
\n
$$
a^{\ell+1}(I) \stackrel{=}{}_{\Rightarrow} b^{\ell+1}(II)
$$
  
\n
$$
A_{\ell}(a^{2\ell+1} - b^{2\ell+1}) = C(a^{\ell+1} + (-1)^{\ell+1}b^{\ell+1})
$$
  
\n
$$
(ab)^{\ell+1}(b^{\ell}(I) - a^{\ell}(II))
$$
  
\n
$$
B_{\ell}(b^{2\ell+1} - a^{2\ell+1}) = (ab)^{\ell+1}C(b^{\ell} + (-1)^{\ell+1}a^{\ell})
$$
  
\n
$$
\Rightarrow A_{\ell} = \frac{(2\ell+1)V}{2}I_{\ell}\frac{a^{\ell+1} + (-1)^{\ell+1}b^{\ell+1}}{a^{2\ell+1} - b^{2\ell+1}}
$$
  
\n
$$
\Rightarrow B_{\ell} = \frac{(2\ell+1)V}{2}I_{\ell}(ab)^{\ell+1}\frac{(-1)^{\ell}a^{\ell} - b^{\ell}}{a^{2\ell+1} - b^{2\ell+1}}
$$

Nur für  $\ell = 0, 1, 3$  sind  $A_\ell$  und  $B_\ell$  von null verschieden

$$
A_0 = \frac{V}{2} \frac{a-b}{a-b} = \frac{V}{2}
$$
  
\n
$$
A_1 = \frac{3V}{4} \frac{a^2 + b^2}{a^3 - b^3}
$$
  
\n
$$
A_3 = -\frac{7V}{16} \frac{a^4 + b^4}{a^7 - b^7}
$$
  
\n
$$
B_0 = \frac{1V}{2} (ab)^1 \frac{1-1}{a^1 - b^1} = 0
$$
  
\n
$$
B_1 = \frac{3V}{4} (ab)^2 \frac{-a-b}{a^3 - b^3} = -\frac{3V}{4} (ab)^2 \frac{a+b}{a^3 - b^3}
$$
  
\n
$$
B_3 = -\frac{7V}{16} (ab)^4 \frac{-a^3 - b^3}{a^7 - b^7} = \frac{7V}{16} (ab)^4 \frac{a^3 + b^3}{a^7 - b^7}
$$

Damit lautet das Potential

$$
\Phi(r, x) = \sum_{\ell=0}^{\infty} \left( A_{\ell} r^{\ell} + B_{\ell} r^{-(\ell+1)} \right) P_{\ell}(x)
$$
  
=  $\frac{V}{2} + \frac{3V}{4} \cdot \frac{(a^2 + b^2)r - (ab)^2(a+b)r^{-2}}{a^3 - b^3} P_1(x)$   
+  $\frac{7V}{16} \cdot \frac{-(a^4 + b^4)r^3 + (ab)^4(a^3 + b^3)r^{-4}}{a^7 - b^7} P_3(x) + \dots$ 

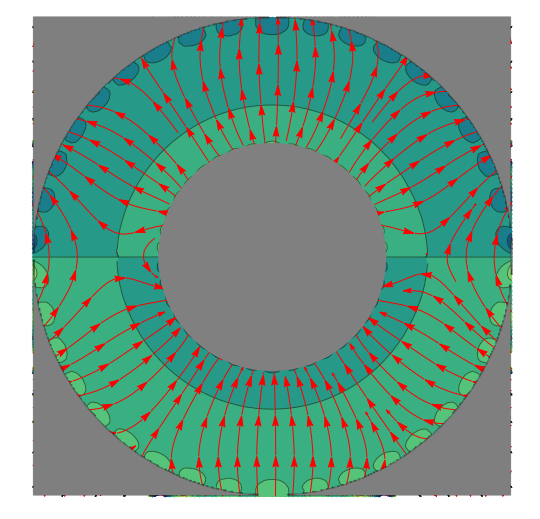

Abbildung 9: Äquipotentialflächen und Feldlinienverlauf im Zwischenraum der Kugelschalen. Vielen Dank an Marcel Krause.

### Zusatz:

Eine allgemeine Lösung:

$$
\Phi(r,\Theta) = \frac{V}{2} \sum_{\ell=0}^{\infty} \frac{(2\ell+1)I_{\ell}}{1 - \left(\frac{a}{b}\right)^{2\ell+1}} \left[ \left( (-1)^{\ell} - \left(\frac{a}{b}\right)^{\ell+1} \right) \left(\frac{r}{b}\right)^{\ell} + \left(1 + (-1)^{\ell+1} \left(\frac{a}{b}\right)^{\ell} \right) \left(\frac{a}{r}\right)^{\ell+1} \right] P_{\ell}(\cos(\Theta))
$$

Der Fall  $a \ll b$ :

$$
\Phi(r, x) = \frac{V}{2} + \frac{3V}{4} \left( -\frac{r}{b} + \frac{a}{r^2} \right) P_1(x) \n+ \frac{7V}{16} \left( \frac{r^3}{b^3} - \frac{a^4}{r^4} \right) P_3(x) + \dots \n\lim_{a \to 0} \Phi(r, x) = \frac{V}{2} - \frac{3V}{4} \frac{r}{b} P_1(x) + \frac{7V}{16} \frac{r^3}{b^3} P_3(x) + \dots \n\lim_{b \to \infty} \Phi(r, x) = \frac{V}{2} + \frac{3V}{4} \frac{a}{r^2} P_1(x) - \frac{7V}{16} \frac{a^4}{r^4} P_3(x) + \dots
$$

(Kugel mit geladenen Hälften auf  $\pm V$ )

### <span id="page-8-0"></span>Aufgabe 14: Drehimpulsoperator 6 P

(a) Zeigen Sie, dass der Drehimpulsoperator  $\vec{L}^2 = -\hbar^2(\vec{r} \times \nabla)^2$  (der Ihnen in der Quantenmechanik wiederbegegnen wird, zur Vereinfachung der Rechnung sei  $\hbar = 1$ ) in Kugelkoordinaten explizit als Differentialoperator

$$
\vec{L}^2 = -\frac{1}{\sin(\Theta)} \left( \frac{\partial}{\partial \Theta} \sin(\Theta) \frac{\partial}{\partial \Theta} \right) - \frac{1}{\sin^2(\Theta)} \frac{\partial^2}{\partial \varphi^2}
$$

geschrieben werden kann. Wie lautet der Zusammenhang mit dem Laplace–Operator?

(b) Zeigen Sie, dass die Kugelflächenfunktionen  $Y_\ell^m(\Theta,\varphi)$  Eigenfunktionen von  $\vec{L}^2$  zu den Eigenwerten  $\ell(\ell + 1)$  sind.

Hinweis:

Sie können die Relation, welche Sie in Aufgabe 11 a) und b) hergeleitet haben, verwenden.

### Lösung der Aufgabe [14](#page-8-0)

Aus Aufgabe 9 ist die Parametrisierung in Kugelkoordinaten bekannt

$$
\nabla = \hat{r}\frac{\partial}{\partial r} + \hat{\Theta}\frac{1}{r}\frac{\partial}{\partial \Theta} + \hat{\varphi}\frac{1}{r\sin\Theta}\frac{\partial}{\partial \varphi}.
$$

und

$$
\begin{aligned}\n\frac{\partial \hat{r}}{\partial r} &= 0, & \frac{\partial \hat{\Theta}}{\partial r} &= 0, & \frac{\partial \hat{\varphi}}{\partial r} &= 0, \\
\frac{\partial \hat{r}}{\partial \Theta} &= \hat{\Theta}, & \frac{\partial \hat{\Theta}}{\partial \Theta} &= -\hat{r}, & \frac{\partial \hat{\varphi}}{\partial \Theta} &= 0, \\
\frac{\partial \hat{r}}{\partial \varphi} &= \sin(\Theta)\hat{\varphi}, & \frac{\partial \hat{\Theta}}{\partial \varphi} &= \cos(\Theta)\hat{\varphi}, & \frac{\partial \hat{\varphi}}{\partial \varphi} &= -\sin(\Theta)\hat{r} - \cos(\Theta)\hat{\Theta}.\n\end{aligned}
$$

(a) Damit können wir das Vektorprodukt in Kugelkoordinaten schreiben:

$$
\vec{r} \times \nabla = r\hat{r} \times \left( \hat{r} \frac{\partial}{\partial r} + \hat{\Theta} \frac{1}{r} \frac{\partial}{\partial \Theta} + \hat{\varphi} \frac{1}{r \sin \Theta} \frac{\partial}{\partial \varphi} \right)
$$

$$
= \underbrace{\hat{r} \times \hat{\Theta}}_{\hat{\varphi}} \frac{\partial}{\partial \Theta} + \underbrace{\hat{r} \times \hat{\varphi}}_{-\hat{\Theta}} \frac{1}{\sin \Theta} \frac{\partial}{\partial \varphi}
$$

$$
= \hat{\varphi} \frac{\partial}{\partial \Theta} - \hat{\Theta} \frac{1}{\sin \Theta} \frac{\partial}{\partial \varphi}
$$

<span id="page-9-0"></span>Damit ist das Skalarprodukt

$$
(\vec{r} \times \nabla) (\vec{r} \times \nabla) = \left( \hat{\varphi} \frac{\partial}{\partial \Theta} - \hat{\Theta} \frac{1}{\sin \Theta} \frac{\partial}{\partial \varphi} \right) \left( \hat{\varphi} \frac{\partial}{\partial \Theta} - \hat{\Theta} \frac{1}{\sin \Theta} \frac{\partial}{\partial \varphi} \right)
$$

$$
\hat{\varphi} \frac{\hat{\Theta} = 0}{\sin \Theta} \hat{\varphi} \left[ \underbrace{\left( \frac{\partial \hat{\varphi}}{\partial \Theta} \right)}_{=0} \frac{\partial}{\partial \Theta} + \hat{\varphi} \frac{\partial^2}{\partial \Theta^2} - \underbrace{\left( \frac{\partial \hat{\Theta}}{\partial \Theta} \right)}_{= \hat{r}} \frac{1}{\sin(\Theta)} \frac{\partial}{\partial \varphi} \right]
$$

$$
- \hat{\Theta} \frac{1}{\sin(\Theta)} \left[ \underbrace{\left( \frac{\partial \hat{\varphi}}{\partial \varphi} \right)}_{=-\sin(\Theta)\hat{r} - \cos(\Theta)\hat{\Theta}} \frac{\partial}{\partial \Theta} - \underbrace{\left( \frac{\partial \hat{\Theta}}{\partial \varphi} \right)}_{\cos(\Theta)\hat{\varphi}} \frac{1}{\sin(\Theta)} \frac{\partial}{\partial \varphi} - \hat{\Theta} \frac{1}{\sin \Theta} \frac{\partial^2}{\partial \varphi^2} \right]
$$

$$
= \frac{\partial^2}{\partial \Theta^2} + \frac{\cos(\Theta)}{\sin(\Theta)} \frac{\partial}{\partial \Theta} + \frac{1}{\sin^2 \Theta} \frac{\partial^2}{\partial \varphi^2}
$$

$$
= \frac{1}{\sin(\Theta)} \left( \frac{\partial}{\partial \Theta} \sin(\Theta) \frac{\partial}{\partial \Theta} \right) + \frac{1}{\sin^2 \Theta} \frac{\partial^2}{\partial \varphi^2}
$$

$$
\Rightarrow \vec{L}^2 = -\frac{1}{\sin(\Theta)} \left( \frac{\partial}{\partial \Theta} \sin(\Theta) \frac{\partial}{\partial \Theta} \right) - \frac{1}{\sin^2 \Theta} \frac{\partial^2}{\partial \varphi^2}
$$

(b) Die Kugelflächenfunktion sind gegeben durch

$$
Y_{\ell}^{m} = (-1)^{m} \sqrt{\frac{2\ell+1}{4\pi}} \sqrt{\frac{(\ell-m)!}{\ell+m)!}} P_{\ell}^{m}(\cos(\Theta)) e^{im\varphi}.
$$

Ein Umschreiben der Ableitungen ergibt:

$$
\frac{1}{\sin(\Theta)} \left( \frac{\partial}{\partial \Theta} \sin(\Theta) \frac{\partial}{\partial \Theta} \right) = \frac{1}{\sin(\Theta)} \frac{\partial \cos(\Theta)}{\partial \Theta} \frac{1}{\partial \cos(\Theta)} \sin(\Theta) \frac{\partial \cos(\Theta)}{\partial \Theta} \frac{1}{\partial \cos(\Theta)}
$$

$$
\xrightarrow{x = \cos(\Theta)} \frac{\partial}{\partial x} (1 - x^2) \frac{\partial}{\partial x}
$$

$$
\Rightarrow \vec{L}^2 = -\frac{\partial}{\partial x} (1 - x^2) \frac{\partial}{\partial x} - \frac{1}{1 - x^2} \frac{\partial^2}{\partial \varphi^2}
$$

$$
\vec{L}^2 Y_{\ell}^{m} = A \left[ -e^{im\varphi} \frac{\partial}{\partial x} (1 - x^2) \frac{\partial}{\partial x} P_{\ell}^{m}(x) - \frac{P_{\ell}^{m}(x)}{1 - x^2} \frac{\partial^2}{\partial \varphi^2} e^{im\varphi} \right]
$$

$$
= -A e^{im\varphi} \underbrace{\left[ \frac{\partial}{\partial x} (1 - x^2) \frac{\partial}{\partial x} P_{\ell}^{m}(x) - \frac{m^2}{1 - x^2} P_{\ell}^{m}(x) \right]}_{\text{zug. Legendre'sche DGL: } -\ell(\ell+1) P_{\ell}^{m}(x)}
$$

$$
= \ell(\ell+1) A P_{\ell}^{m}(x) e^{im\varphi} = \ell(\ell+1) Y_{\ell}^{m} \qquad \Box
$$